SAP ABAP table /SAPSLL/API1006\_CENTRAL\_PERS\_S {SLL: API Communication Str /SAPSLL/API1006 CENTRAL PERS S-CORRESPONDLANGUAGE

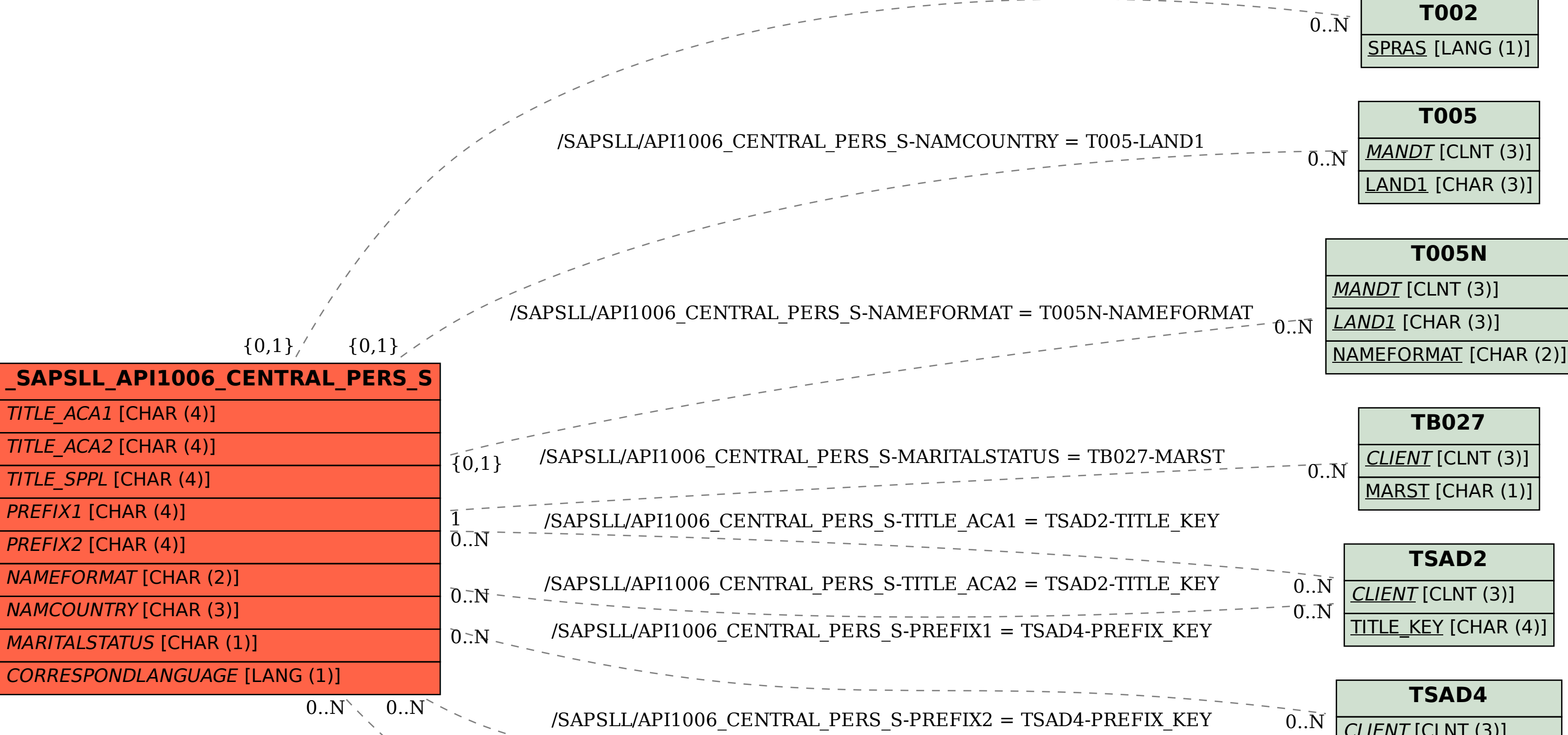

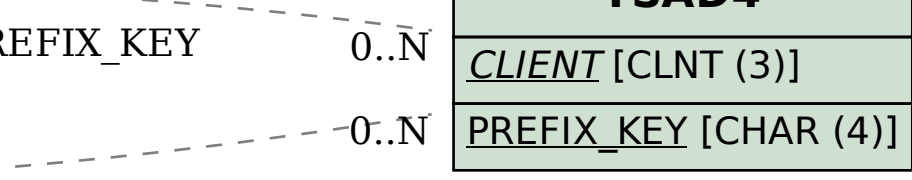

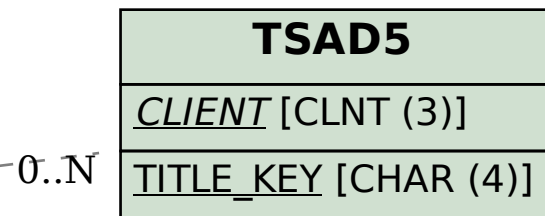

/SAPSLL/API1006\_CENTRAL\_PERS\_S-TITLE\_SPPL = TSAD5-TITLE\_KEY

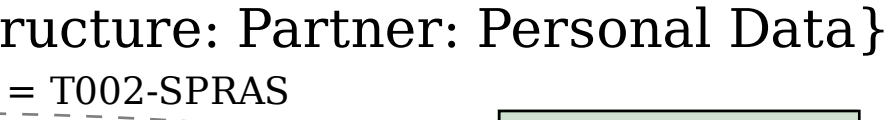